# **TUGAS**

# **PERANCANGAN BASIS DATA**

# **PENERIMAAN KAS**

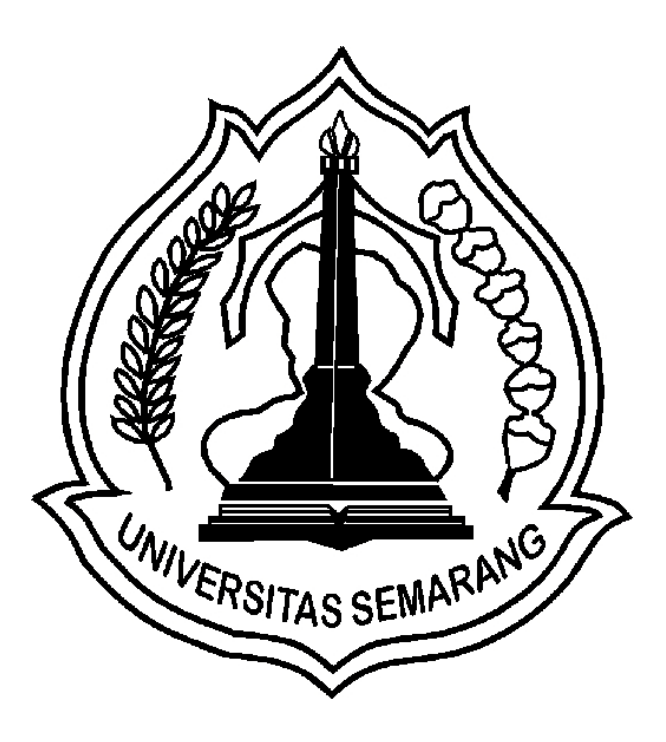

NAMA NIM **AVIF ADITIARSO G.111.09.0023 MIFTAKHUL HUDA G.111.09.0033 NOVI H PRASIDA G.111.09.0041 DICKY SETIYANA D.S G.111.09.0045 MAHENDRA SULISTYO G.111.09.0054**

FAKULTAS TEKNOLOGI INFORMASI DAN KOMUNIKASI JURUSAN SISTEM INFORMASI UNIVERSITAS SEMARANG 2010

#### **I.STUDY KELAYAKAN**

Pada makalah ini akan membahas beberapa masalah yang timbul. Studi kasus pembuatan Penerimaan Kas PT. MULYA DWI CITRA MITRA WISATA. Data yang diperlukan & diolah yang berhubungan dengan penerimaan kas: Pemilik, Perusahana Rekanan, Bank,coustumer.

Maslah yang ditemui dalam pengolahan data:

- 1. Penggunaan software yang sesuai kebutuhan
- 2. Jika terjadi perubahan pada khas

Dalam program penerimaan kas sudah menggunakan komputer.

Sistem penerimaan kas PT. MULYA DWI CITRA MITRA WISATA menggunakan prosedur berikut ini untuk memproses penerimaan kas dari penjualan tiket. Bagian penerimaan menerima uang dari customer, lalu mengeluarkan bukti pembayaran sebanyak tiga rangkap, satu untuk customer dan sisanya diberikan kepada kasir dan bagian akuntansi dalam waktu yang bersamaan, uang dari customer diberikan kepada kasir kemudian bagian penerimaan melakukan pemesanan tiket kepada perusahaan rekanan. Biodata customer disimpan oleh bagian penerimaan ke dalam sebuah tape dengan menggunakan komputer yang kemudian dijadikan file customer. Setelah menerima bukti pembayaran dari bagian penerimaan bagian akuntansi meng-input transaksi yang telah dilakukan tersebut kedalam komputer untuk kemudian dibuat laporan penerimaan kas harian, lalu laporan tersebut diberikan kepada pemilik. Bagian kasir menerima uang dan bukti pembayaran dari bagian penerimaan, lalu membandingkan dan menghitung uang tersebut apakah sudah sesuai jumlahnya dengan yang tertera di dalam bukti pembayaran yang ada setelah memverivikasi bukti dan uang pembayaran, kasir mencetak slip setoran dengan komputer dan menyetorkan slip setoran tersebut ke bank.

#### **II. RANVANGAN DIAGRAN**

#### **RANCANGAN Diagram Konteks**

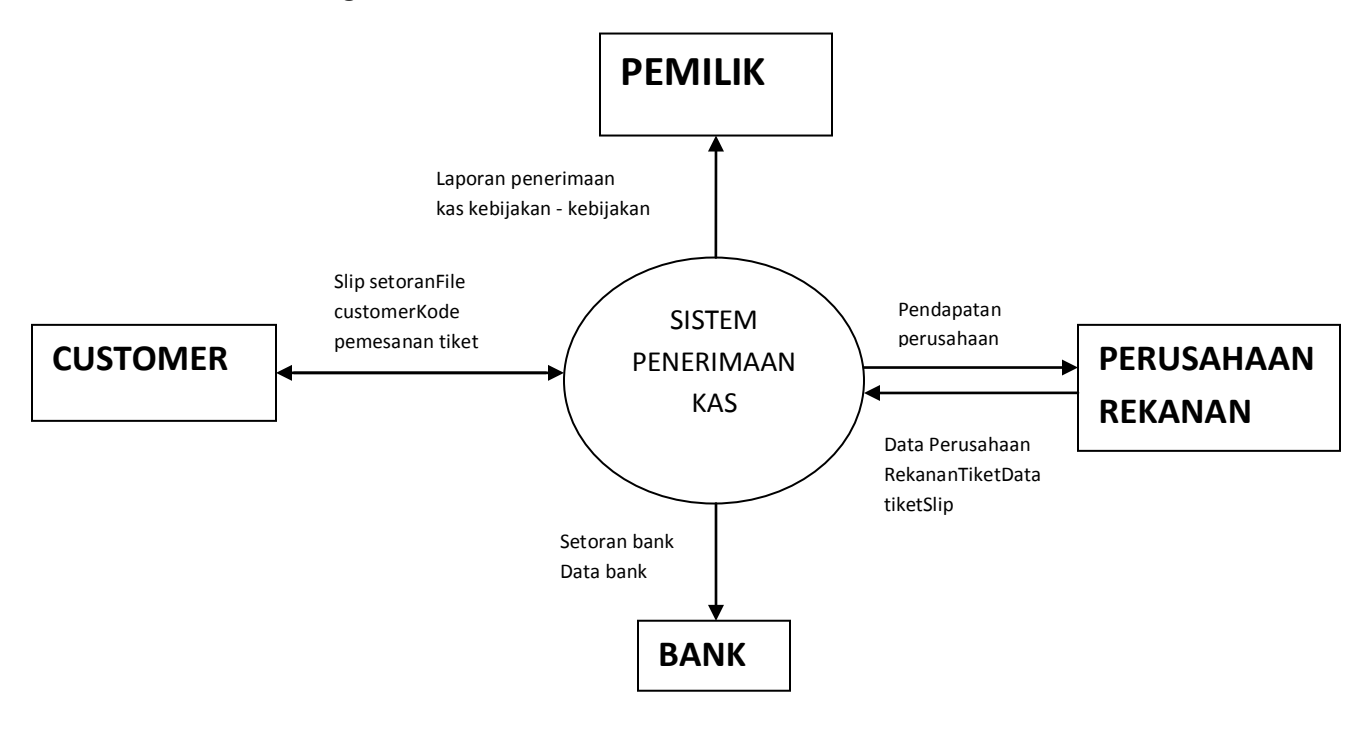

#### **Data Flow Diagram level 0**

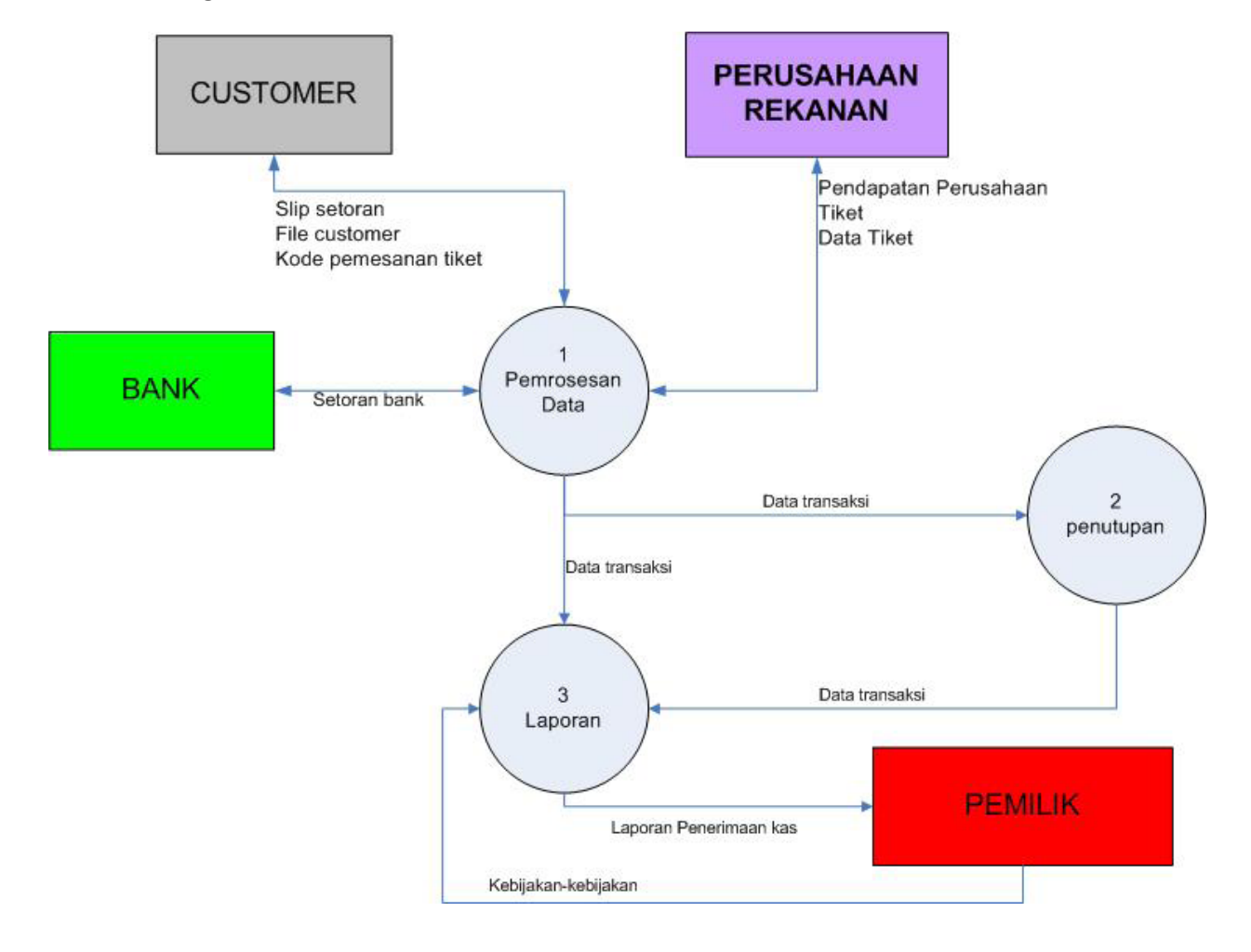

#### **III.Rancangan Entity RelationShip**

Entity Relationship (ER) menggambarkan relasi dari sebuah entity yang ada menjadi satu kesatuan yang saling berkaitan. ER adalah kelanjutan dari DFD. Denagn ER sangat membantu dalam menentukan seperti program yang akan dibuat nantinya dan memudahkan apabila terjadi perubahan applikasi yang telah dibentuk. Adapun ER dari Penerimaan Kas PT. MULYA DWI CITRA MITRA WISATA dapat dilihat pada gambar berikut:

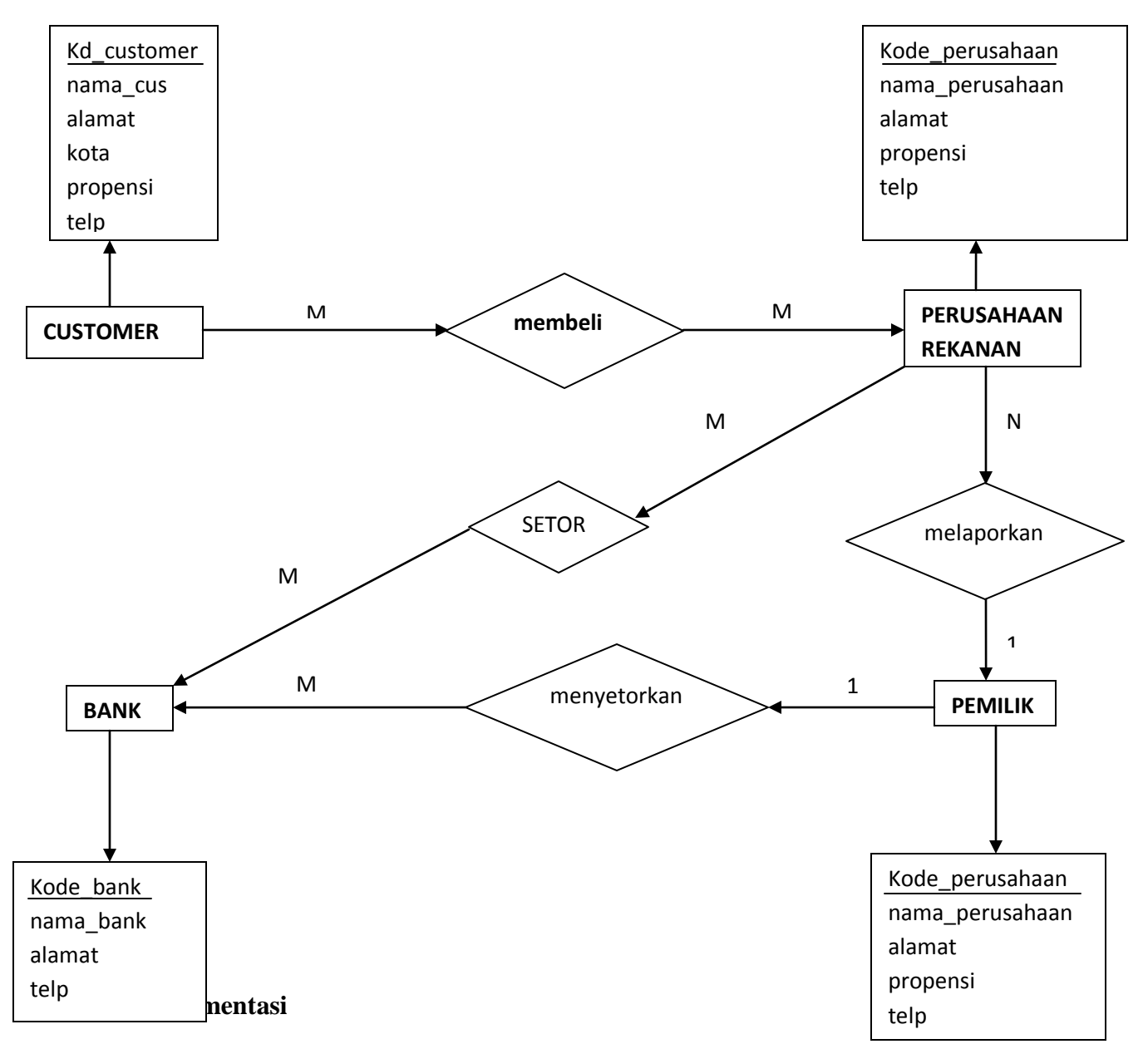

### **ENTITY RELATIONSHIP**

Menu utama applikasi penerimaan kas berupa windows main menu yang berisi :

- 1. Menu akses: login, logout, keluar
- 2. Menu data: pemilik, perusahan perusahan,coustemer, bank
- 3. Laporan: laporan penerimaan kas

### **V.TABEL**

# **TABEL CUTOMER**

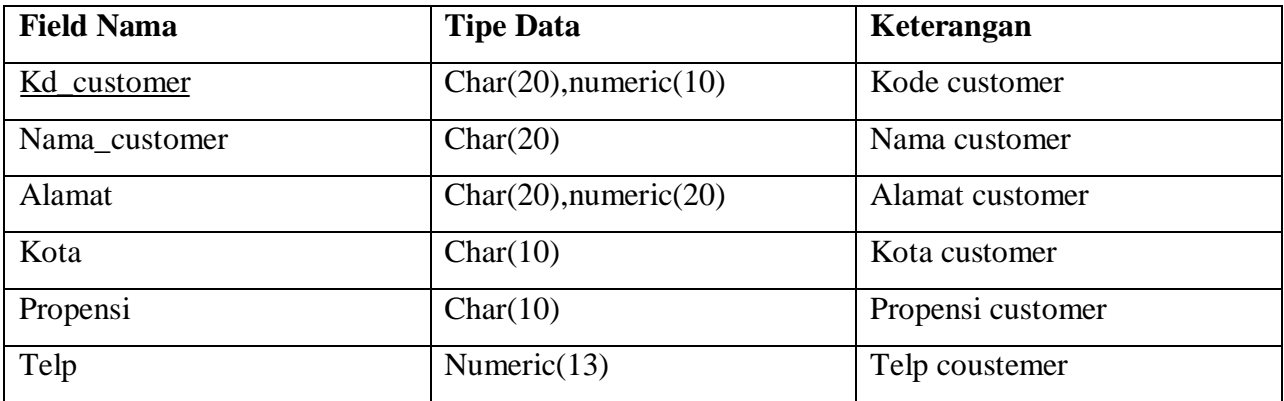

## **TABEL PEMILIK**

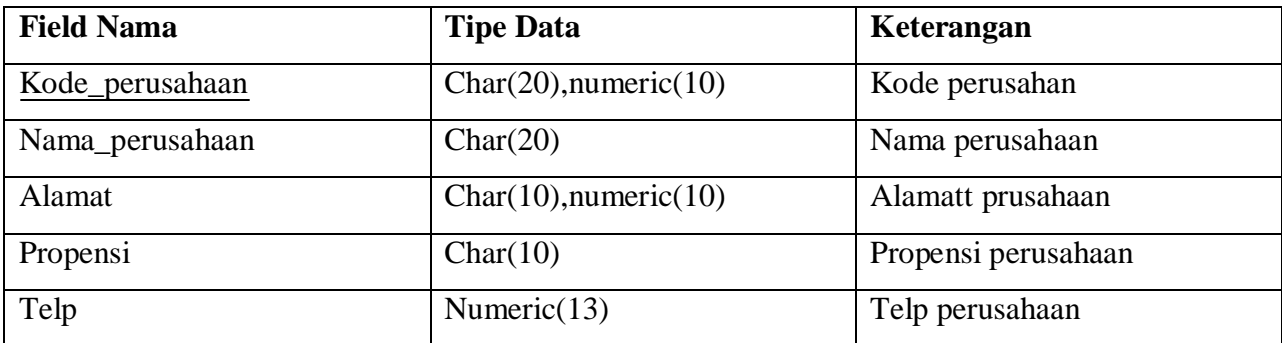

# **TABEL PERUSAHAAN REKANAN**

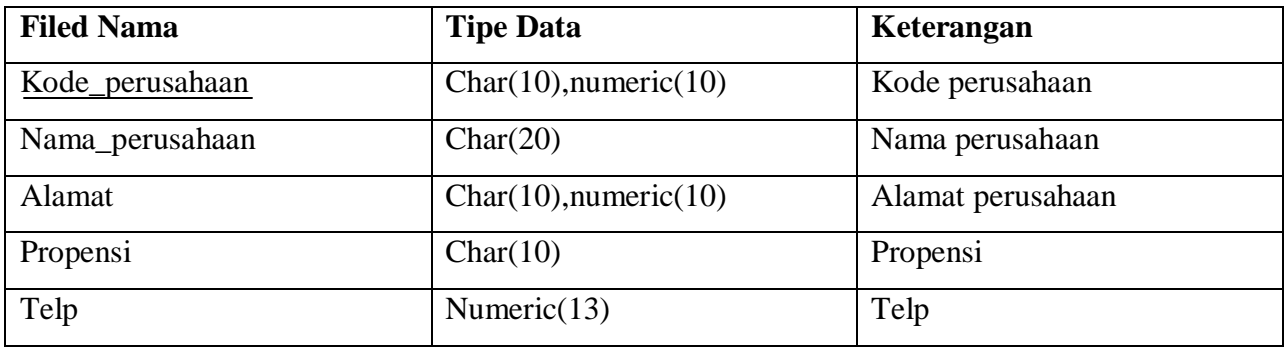

#### **TABEL BANK**

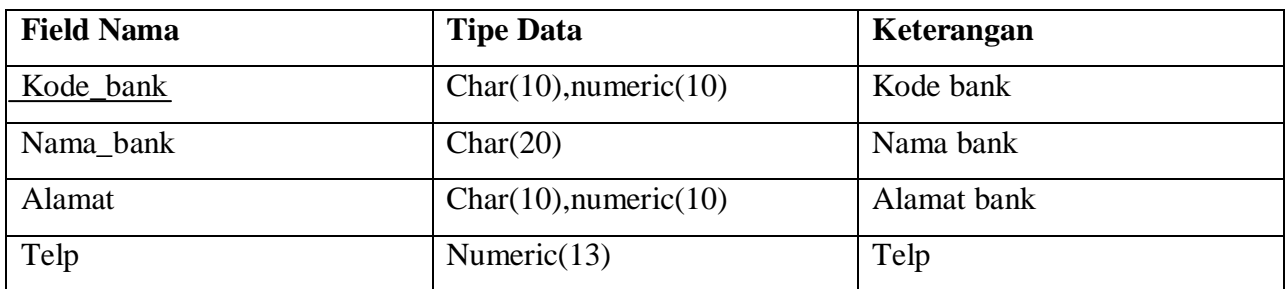

## **TABEL PEMESANAN**

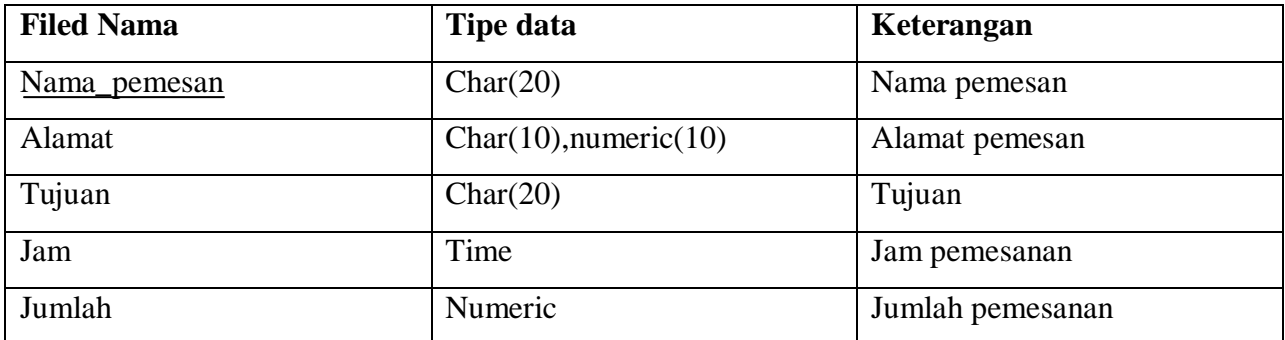

### **TABEL SETORAN KE BANK**

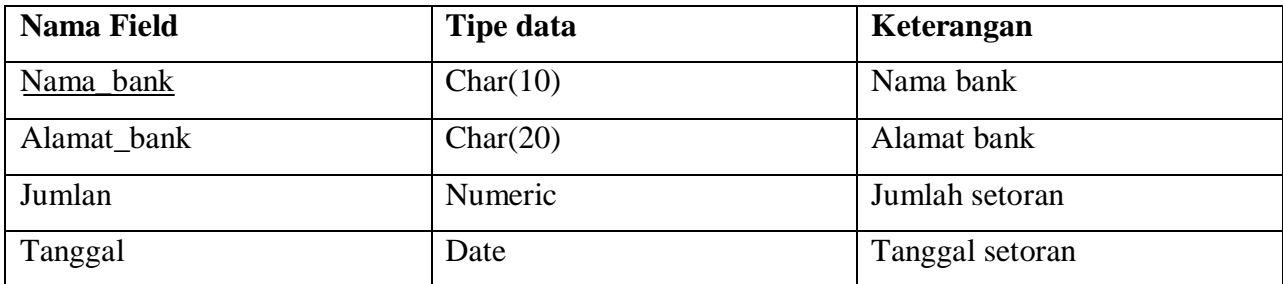

#### **TABEL TRANSAKSI**

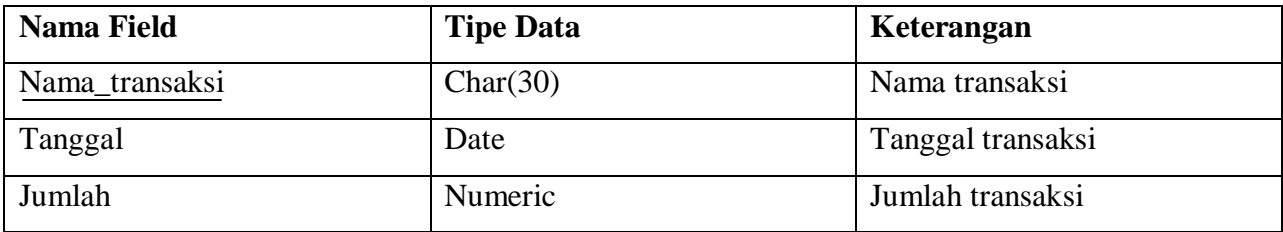

## **VI. KAMUS DATA**.

**File Customer** = {Kd\_customer + Nama\_customer + Alamat + Kota + Propensi + Telp }

Kd\_Customer =  $\{Char[A... Z]$  dan Numeric $[0...9]$ }

Nama\_Custemer =  $\{ Char[A... Z] \}$ 

Alamat =  $\{Char[A... Z]$  dan Numeric $[0...9]$ }

 $Kota = \{ Char[A... Z] \}$ 

Propensi =  $\{ Char[A... Z] \}$ 

 $Telp = \{ Numeric[0...9]\}$ 

**File Pemilik** = { Kd\_perusahaan + Nama\_perusahaan + Alamat + Propensi + Telp }

Kd\_perusahaan =  $\{Char[A... Z]$  dan Numeric $[0...9]$ }

Nama\_perusahaan = {Char[A… Z] }

Alamat =  $\{Char[A... Z]$  dan Numeric $[0...9]$  }

Propensi =  ${Char}[A... Z]$ 

 $Telp = \{Numeric[0...9] \}$ 

**File Perusahaan\_Rekanan** = { Kd\_perusahaan + Nama\_perusahaan + Alamat + Propensi + Telp }

Kd\_perusahaan =  $\{Char[A... Z]$  dan Numeric $[0...9]$ }

Nama\_perusahaan =  ${Char}[A... Z]$ 

Alamat =  $\{Char[A... Z]$  dan Numeric $[0...9]$  }

Propensi =  ${Char}[A... Z]$ 

 $Telp = \{Numeric[0...9] \}$ 

**File Bank** =  $\{ Kd\_bank + Nama\_bank + Alamat + Telp \}$ 

 $Kd\_bank = \{ Char[A... Z] \}$ 

Nama\_bank =  $\{ Char[A... Z] \}$ 

Alamat =  $\{Char[A... Z]$  dan Numeric $[0...9]$  }

 $Telp = \{ Numeric[0...9]\}$ 

**File Pemesanan** = { Nama\_pemesan + Alamat + Tujuan + Jam + Jumlah }

Nama\_pemesan =  $\{ Char[A... Z] \}$ 

Alamat =  $\{Char[A... Z]$  dan Numeric $[0...9]$ }

Tujuan =  $\{Char[A... Z] \}$ 

 $Jam = \{ Time \}$ 

Jumlah =  $\{$  Numeric $[0..9]$   $\}$ 

**File Setoran\_ke\_Bank** = { Nama\_bank + Alamat\_bank + Tanggal + Jumlah }

Nama\_bank =  $\{ Char[A... Z] \}$ 

Alamat\_bank =  $\{Char[A... Z]$  dan Numeric $[0...9]$ }

 $Tanggal = \{Date\}$ 

Jumlah =  $\{$  Numeric $[0..9]$  }

**File Transaksi** =  $\{$  Nama\_transaksi + Tanggal + Jumlah  $\}$ 

Nama\_transaksi =  $\{$  Numeric $[0...9]$   $\}$ 

Tanggal =  $\{$  Date  $\}$ 

Jumlah =  $\{$  Numeric $[0...9]$   $\}$